# **Feeds (RSS und ATOM)**

Die [zugrundeliegende DokuWiki-Software](https://wiki.einsatzleiterwiki.de/doku.php?id=wiki:hilfe:hintergrund_einsatzleiterwiki) kann einen Teil der Daten als XML-Feed bereitstellen über die Datei Dfeed.php. Dieser Feed kann in einem DFeedreader abboniert werden.

# **Konfig/URL Optionen**

Die Ausgaben des Feeds können durch gewisse Konfig-Optionen gesteuert werden. Wenn feed.php ohne Argumente aufgerufen wird, werden die Standardeinstellungen verwendet. Alle Optionen können jedoch durch URL Parameter überschrieben werden.

#### **Links**

Jeder Eintrag in erstellten Feed besitzt einen Link und dieser Paramter steuert, wohin dieser Link zeigt.

- **Konfig Option: <b>Qconfig:rss** linkto
- **URL Parameter:** linkto
- **Standard:** diff
- **Zulässige Werte:**

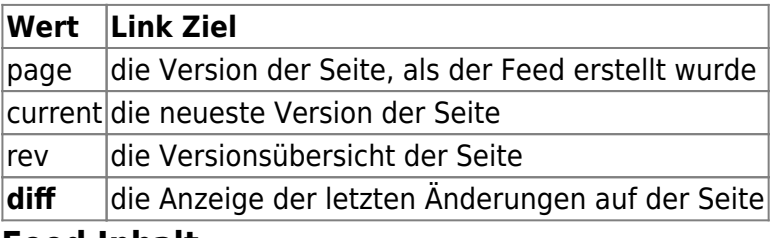

#### **Feed Inhalt**

Mit dieser Option kann der angezeigte Inhalt der einzelnen Feed Einträge gesteuert werden.

- **Konfig Option: Proprigents** content
- **URL Parameter:** content
- **Standard:** abstract
- **Zulässige Werte:**

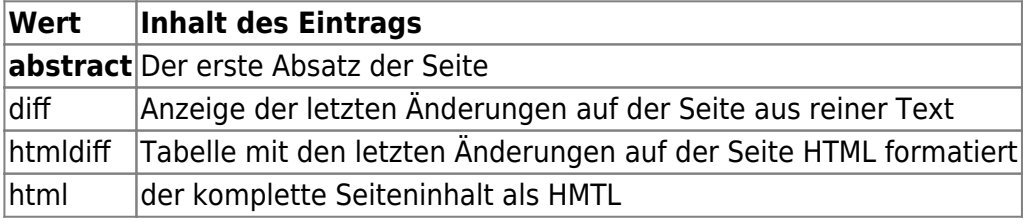

#### **Feed Format**

DokuWiki kann XML Feeds in verschiedenen Formaten erstellen.

- Konfig Option: **Config:rss** type
- **URL Parameter:** type
- **Standard:** rss1
- **Zulässige Werte:**

<span id="page-0-0"></span>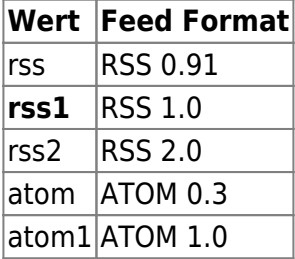

#### **Listen Modus**

Die feed.php wird standardmäßig dazu verwendet, eine Liste der letzen Änderungen zu exportieren. Es können aber auch andere Listen erzeugt und exportiert werden.

- **Konfig Option: keine**
- **URL Parameter:** mode
- **Standard:** recent
- **Zulässige Werte:**

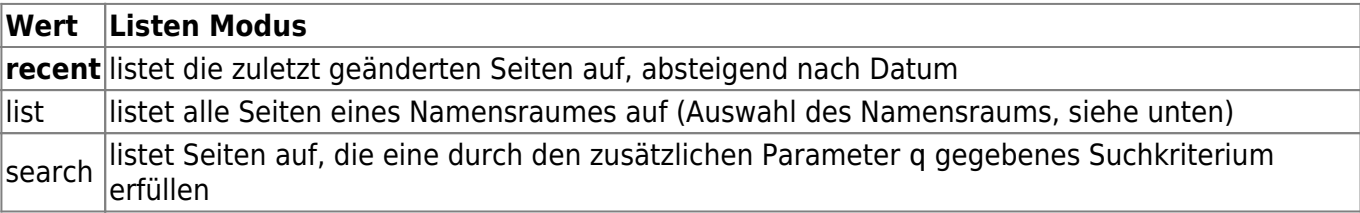

#### **Namensraum Filter**

Die im Feed enthaltenen Seiten können auf einen bestimmten [Namensraum](https://wiki.einsatzleiterwiki.de/doku.php?id=wiki:hilfe:grundlegendes:namensraeume) eingeschränkt werden.

- **Konfig Option: keine**
- **URL Parameter:** ns
- **Standard:** \*
- **Zulässige Werte:** jeder gültige Namensraum

Im [Listen Modus](#page-0-0) list, enthält der Feed nur Seiten aus dem angegebenen Namensraum, ohne die Unter-Namensräume.

Im [Listen Modus](#page-0-0) recent, sind auch Unter-Namensräume inklusive.

Die Eingrenzung des Namensraums wird im [Listen Modus](#page-0-0) search nicht direkt unterstützt.

Stattdessen kann man die Einschränkung des Namensraums im Suchkriterium angeben (mit der @ Syntax) – Hierbei **werden** Unter-Namensräume eingeschlossen!!

#### **Anzahl der Einträge**

Die Anzahl der im Feed angezeigten Einträge kann ebenfalls gesteuert werden.

- **Konfig Option: <b>P**[config:recent](https://www.dokuwiki.org/config%3Arecent)
- **URL Parameter:** num
- **Standard:** 20
- **Zulässige Werte:** jede Ganzzahl

#### **Geringfügige Änderungen**

Standardmäßig werden [geringfügige Seitenänderungen](https://wiki.einsatzleiterwiki.de/doku.php?id=wiki:hilfe:bearbeitung:zusammenfassung#die_kleine_aenderung) nicht in im Feed angezeigt. Dies kann man per URL Parameter jedoch ändern.

- **Konfig Option: keine**
- **URL Parameter:** minor
- **Standard:** 0
- **Zulässige Werte:** 0 oder 1

#### **Caching**

XML Feeds werden D [gecached,](https://de.wikipedia.org/wiki/Caching) um die Last im Wiki zu reduzieren. Mit diesem Parameter kann man kontrollieren, wielange Cacheeinträge gültig bleiben.

- Konfig Option: **Config:rss** update
- **URL Parameter:** keiner
- **Standard:** 5\*60
- **Zulässige Werte:** Zeit in Sekunden

#### **Zusammenfassungen**

Die [Zusammenfassung](https://wiki.einsatzleiterwiki.de/doku.php?id=wiki:hilfe:bearbeitung:zusammenfassung) der Änderung an einer Seite wird normalerweise in den Titel eines Feedeintrags geschrieben. Dies kann manchmal unerwünscht sein und daher abgeschaltet werden.

- **Konfig Option: Oconfig:rss show summary**
- **URL Parameter:** keiner
- **Standard:** 1
- **Zulässige Werte:** 0 oder 1

## **Beispiele**

- $\bigcirc$  [feed.php?type=rss2&num=5](https://wiki.einsatzleiterwiki.de/feed.php?type=rss2&num=5) liefert einen  $\bigcirc$  [RSS 2.0-](https://de.wikipedia.org/wiki/RSS)Feed mit den 5 letzten Änderungen zurück
- **Deta.php?mode=list&type=atom&linkto=page&ns=wiki listet alle Seiten im Wiki** Namensraum als ATOM 0.3-Feed. Alle Einträge verlinken direkt auf die Seite

# **Feeds und ACLs**

Wenn [ACLs \(Benutzerrechte\)](https://wiki.einsatzleiterwiki.de/doku.php?id=wiki:hilfe:acl) aktiviert sind, werden Seiten mit Lesebeschränkungen **nicht** in öffentlichen Feeds angezeigt.

Hinweis: Beim Einsatzleiterwiki gibt es standardmäßig keine Seiten mit Lesebeschränkungen! Wenn man Feeds mit zugriffsbeschränkten Seiten haben will, so muss man Benutzername und Passwort in der URL folgendermaßen übergeben:

''http://wiki.einsatzleiterwiki.de/feed.php?u=username&p=password''.

 Achtung !! Dies ist keine sichere Lösung und kann das Ausspähen ihrer Login-Informationen zur Folge haben. Wenn DokuWiki auf den Modul mod\_php aufsetzt können Logindaten per HTTP Basic Auth übergeben werden, sofern der Feedreader das unterstützt.

### **Weitere Informationen**

- **[RSS/ATOM Feed Aggregation](https://www.dokuwiki.org/de%3Arss) um externe Feeds in die eigenen DokuWiki Seiten zu integrieren**
- Das **o**[feed plugin](https://www.dokuwiki.org/plugin%3Afeed) für erweiterte Möglichkeiten beim Export von Oplugin: blog Posts via RSS
- Tipps fürs **fieed setup beim Bloggen mit DokuWiki**

# **Quellenangabe**

**· D** [de:syndication,](https://www.dokuwiki.org/de%3Asyndication) veröffentlicht unter der CC Attribution-Share Alike 3.0 Unported-Lizenz